# クレジットカード(VISA or マスター)を作り、 今すぐ<http://www.ieee.org/>にアクセス!!

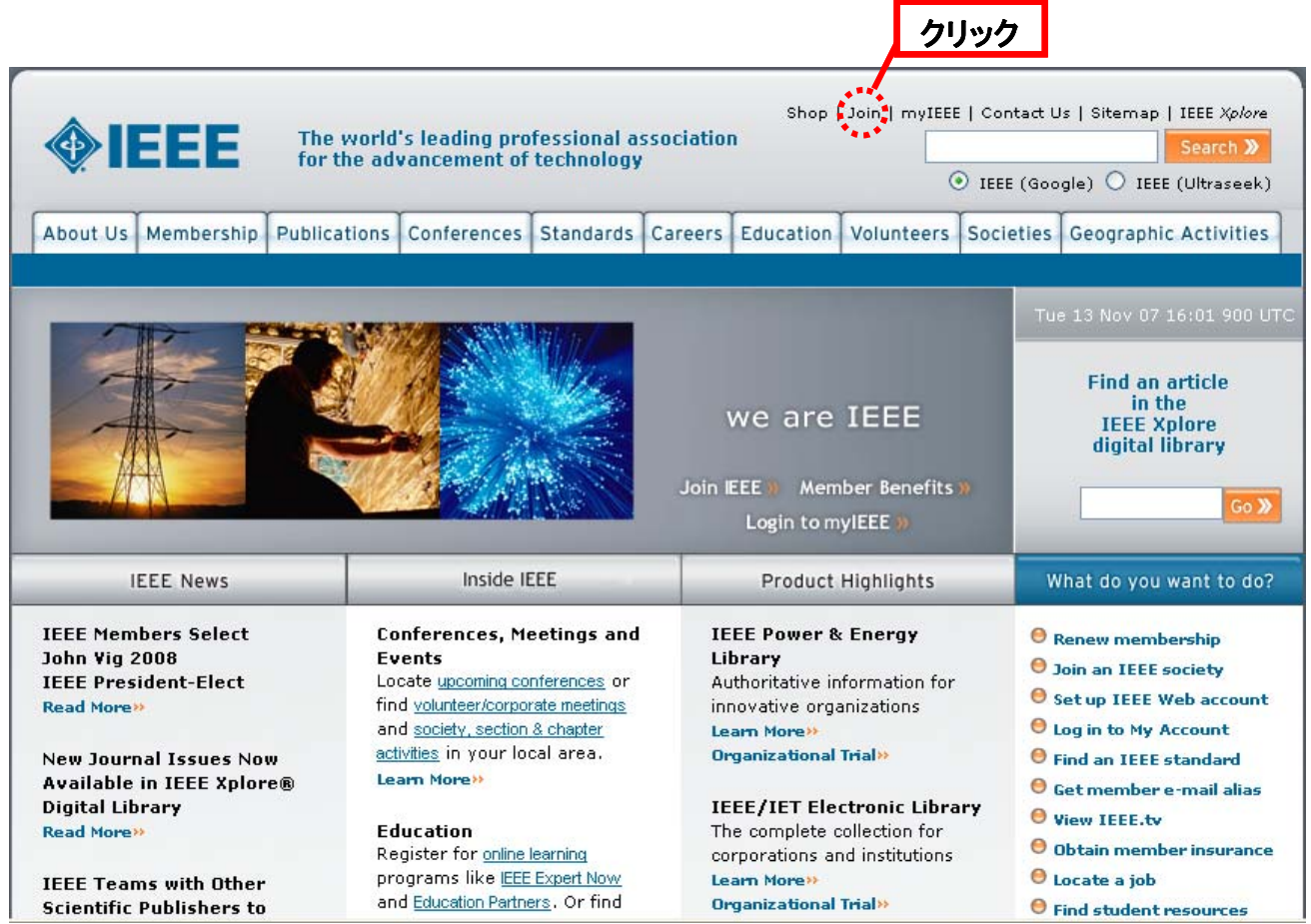

#### 手順2

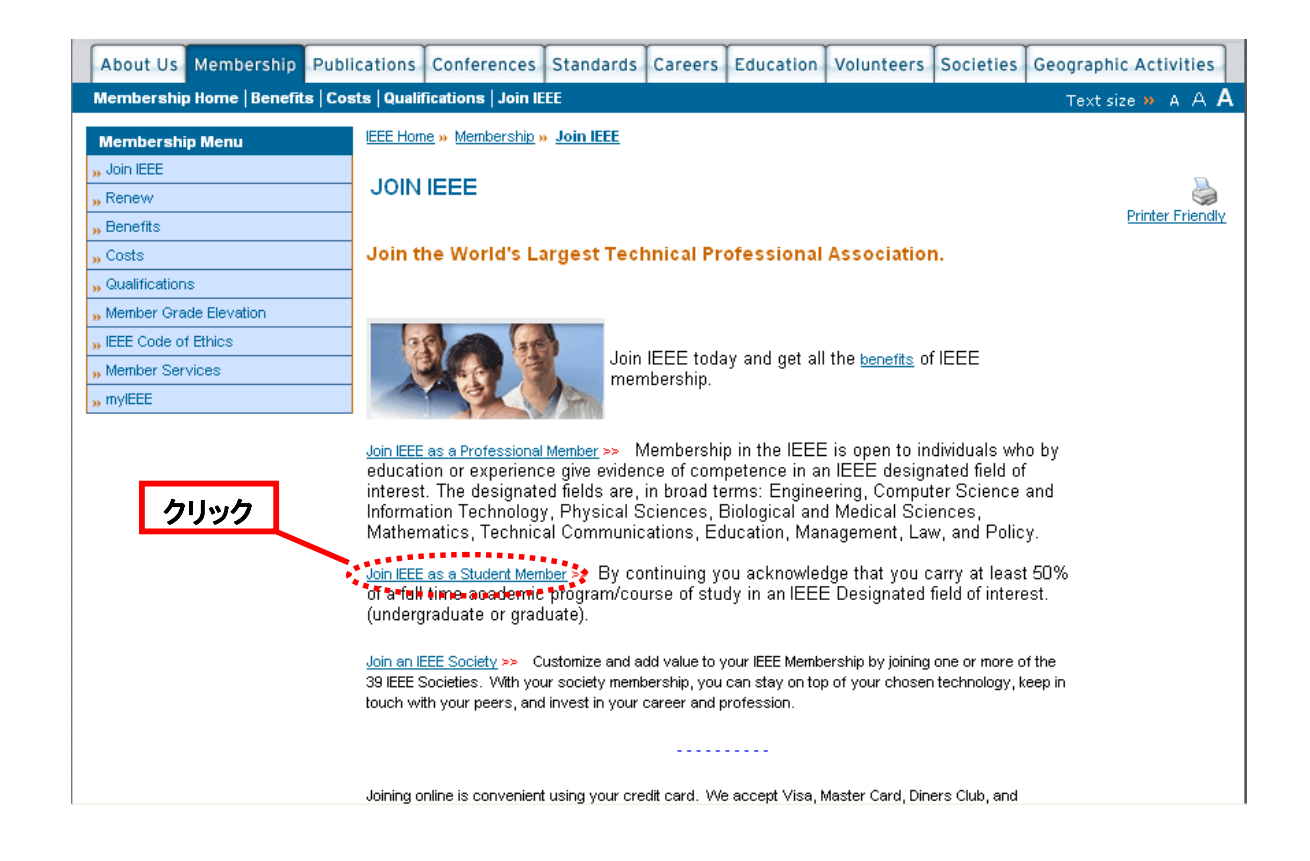

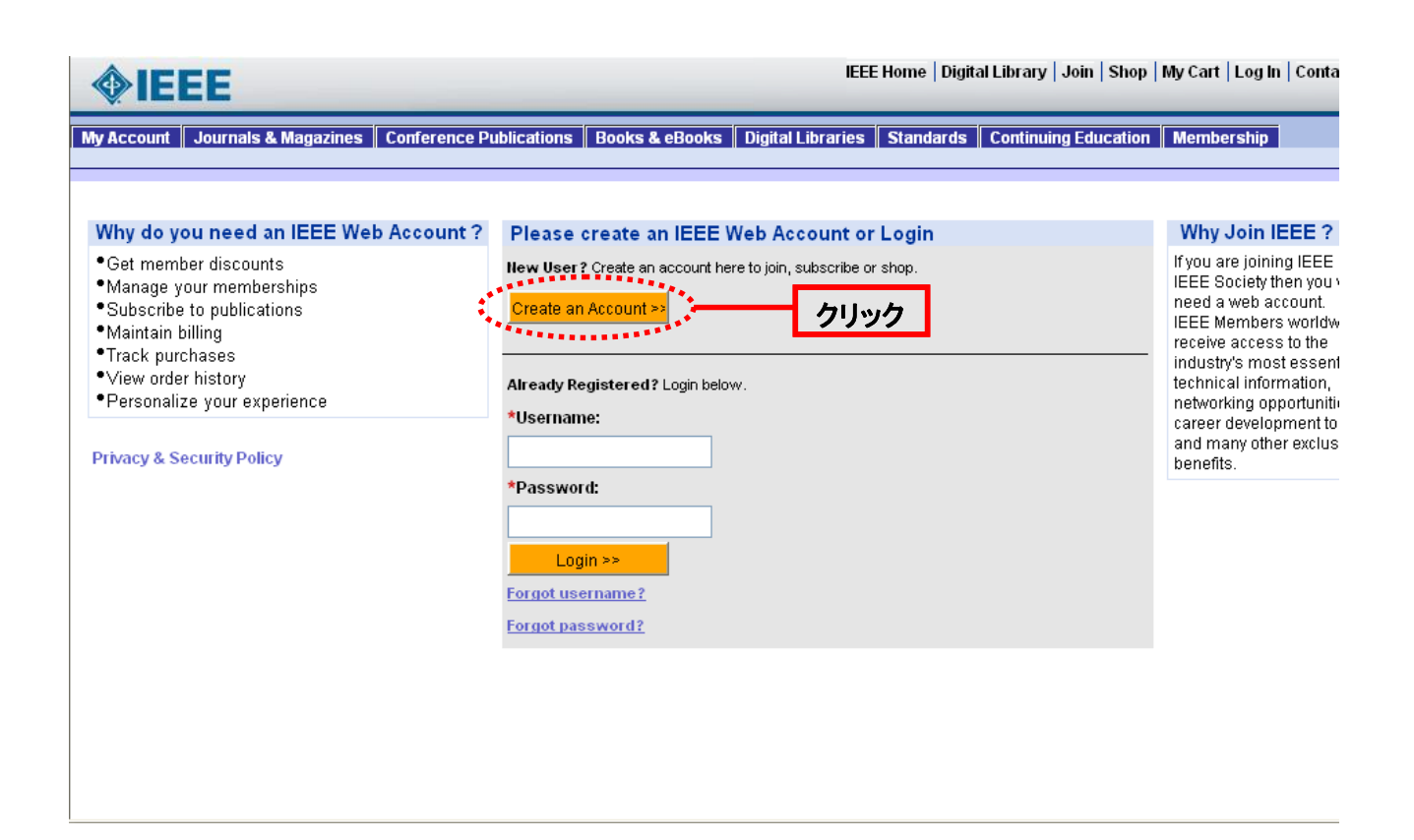

#### 手順4

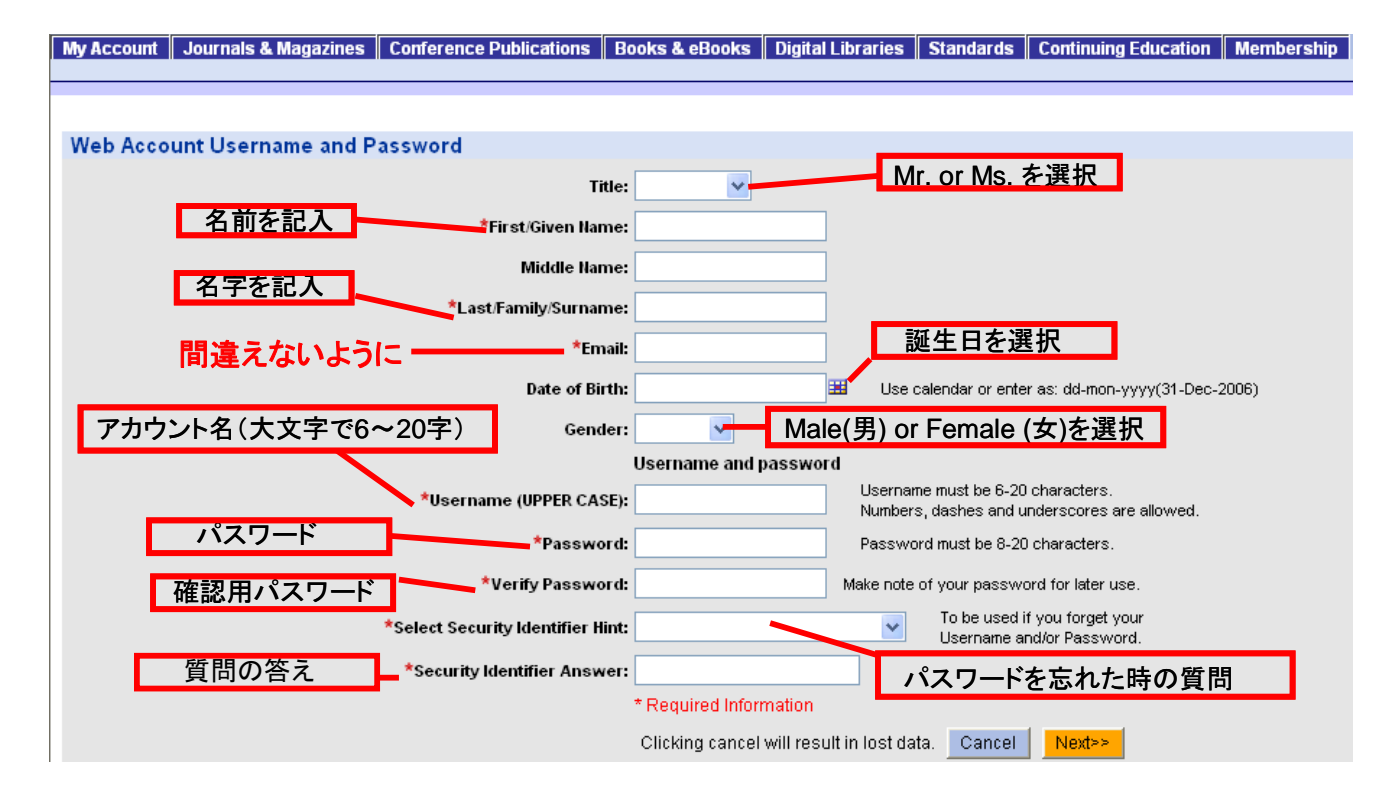

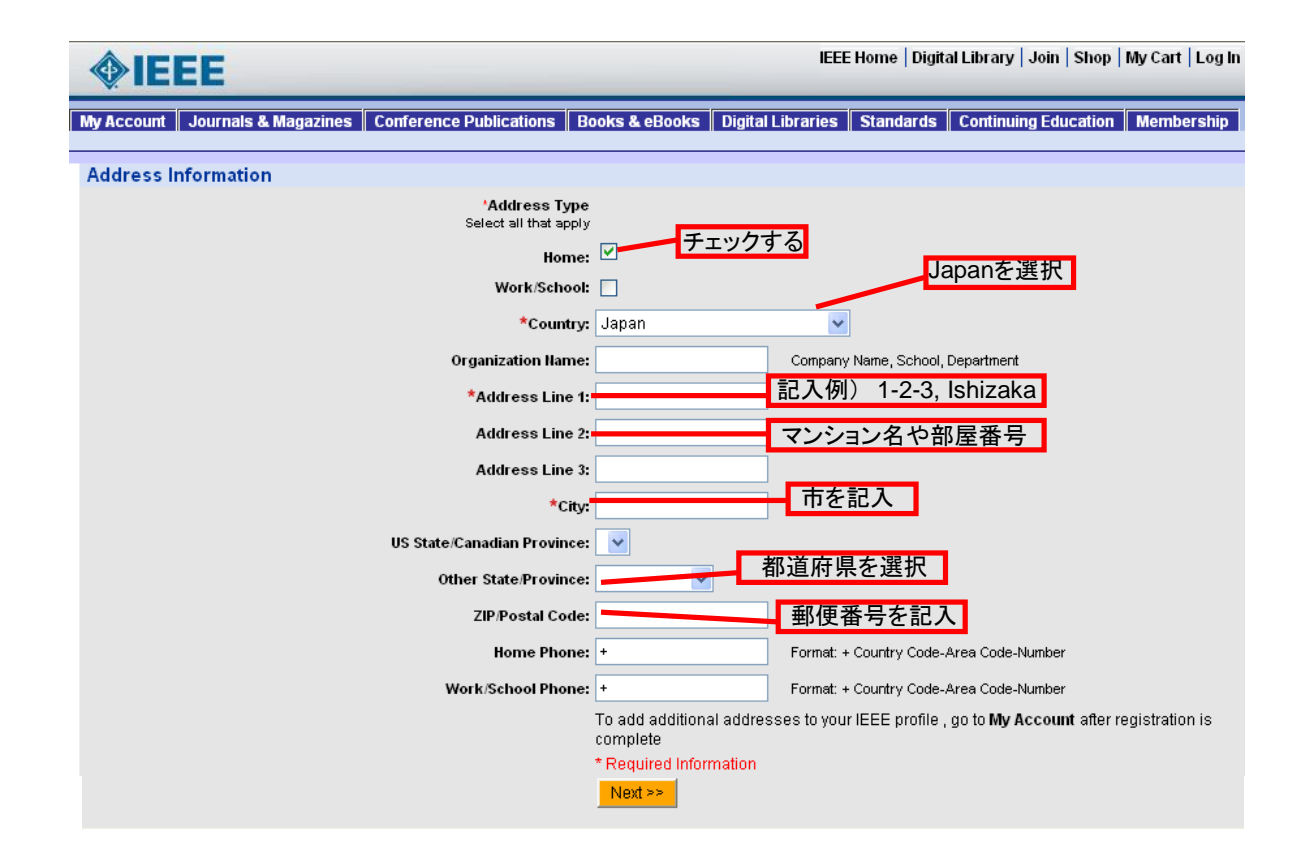

手順6

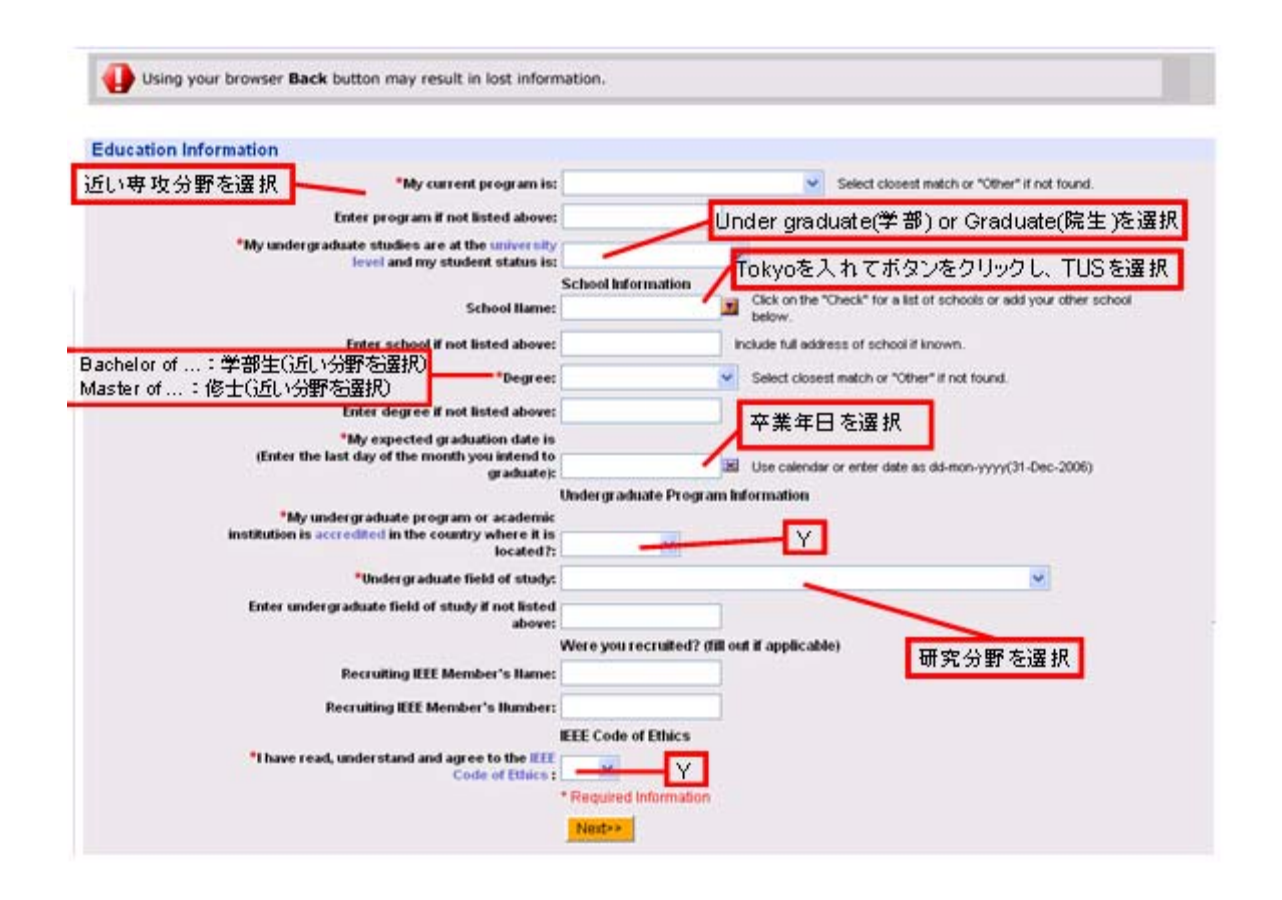

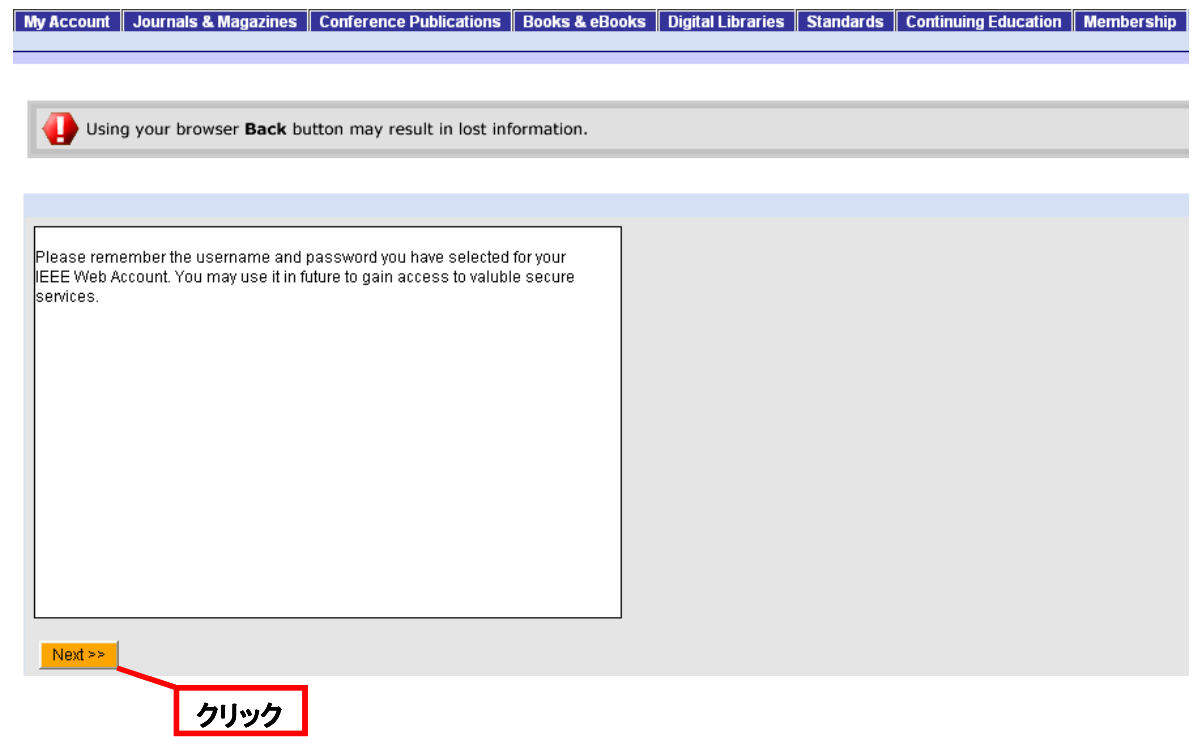

#### 手順8

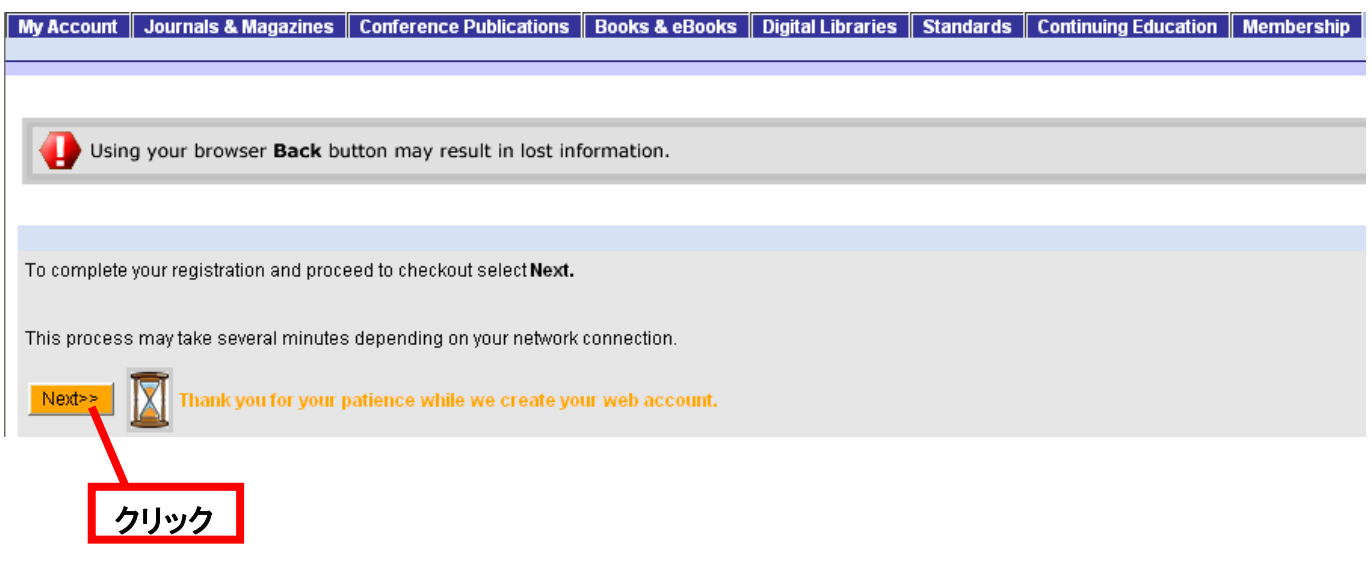

手順9S

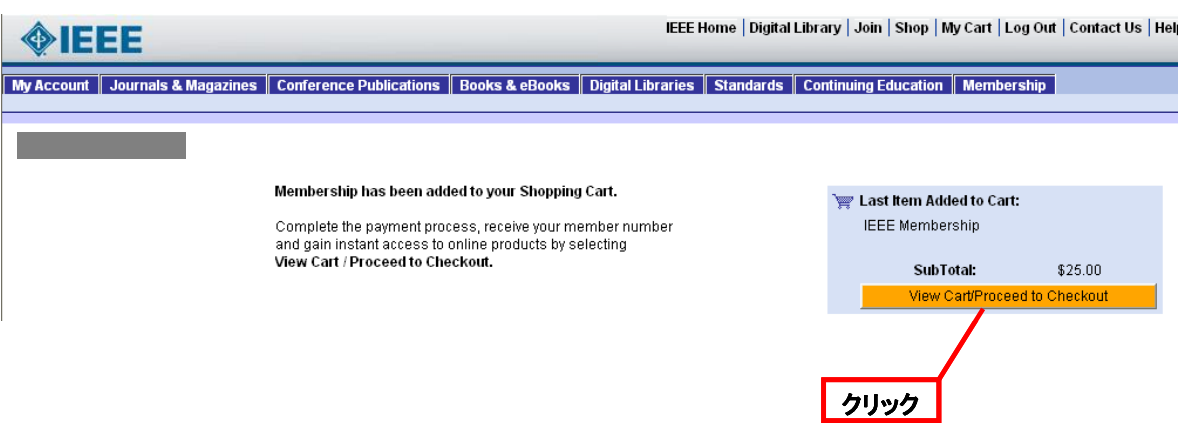

手順10

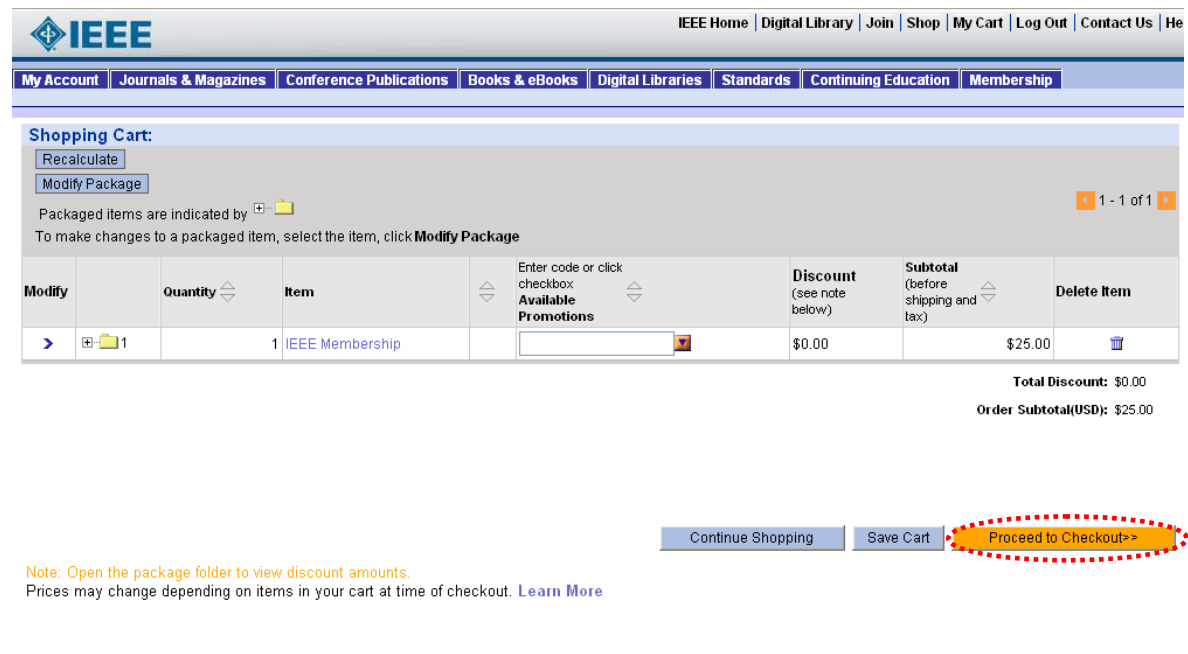

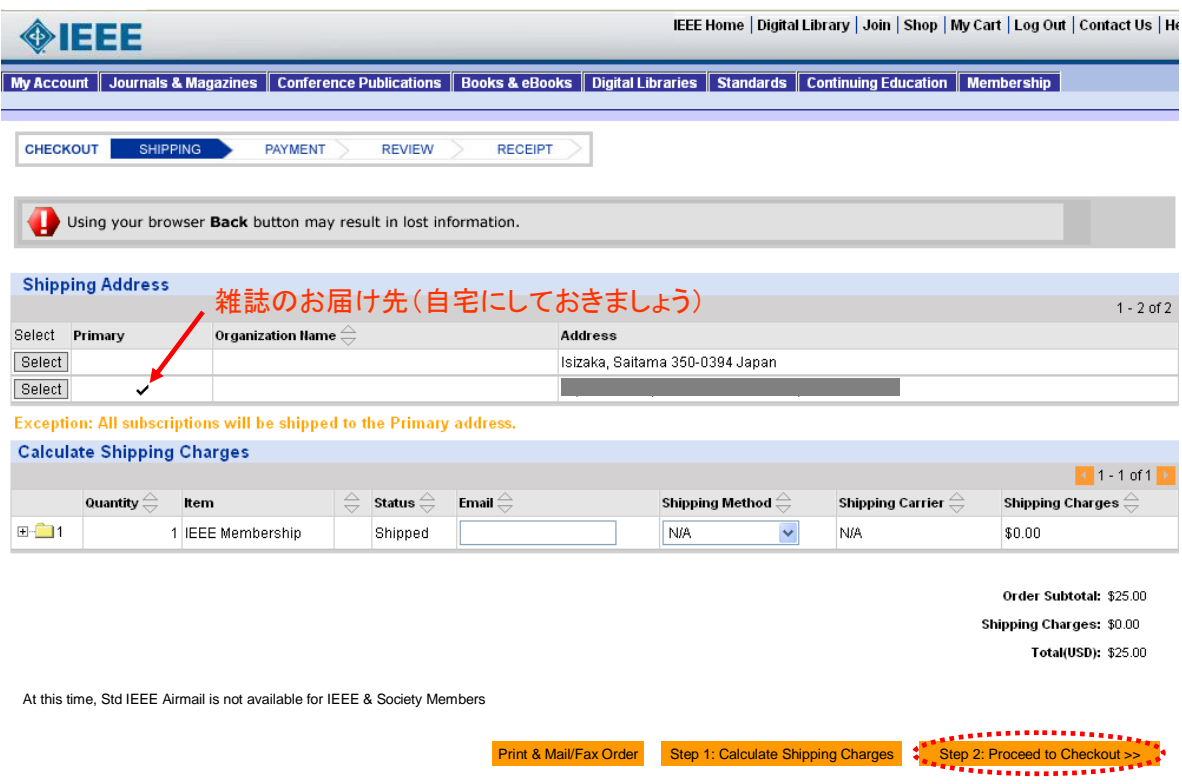

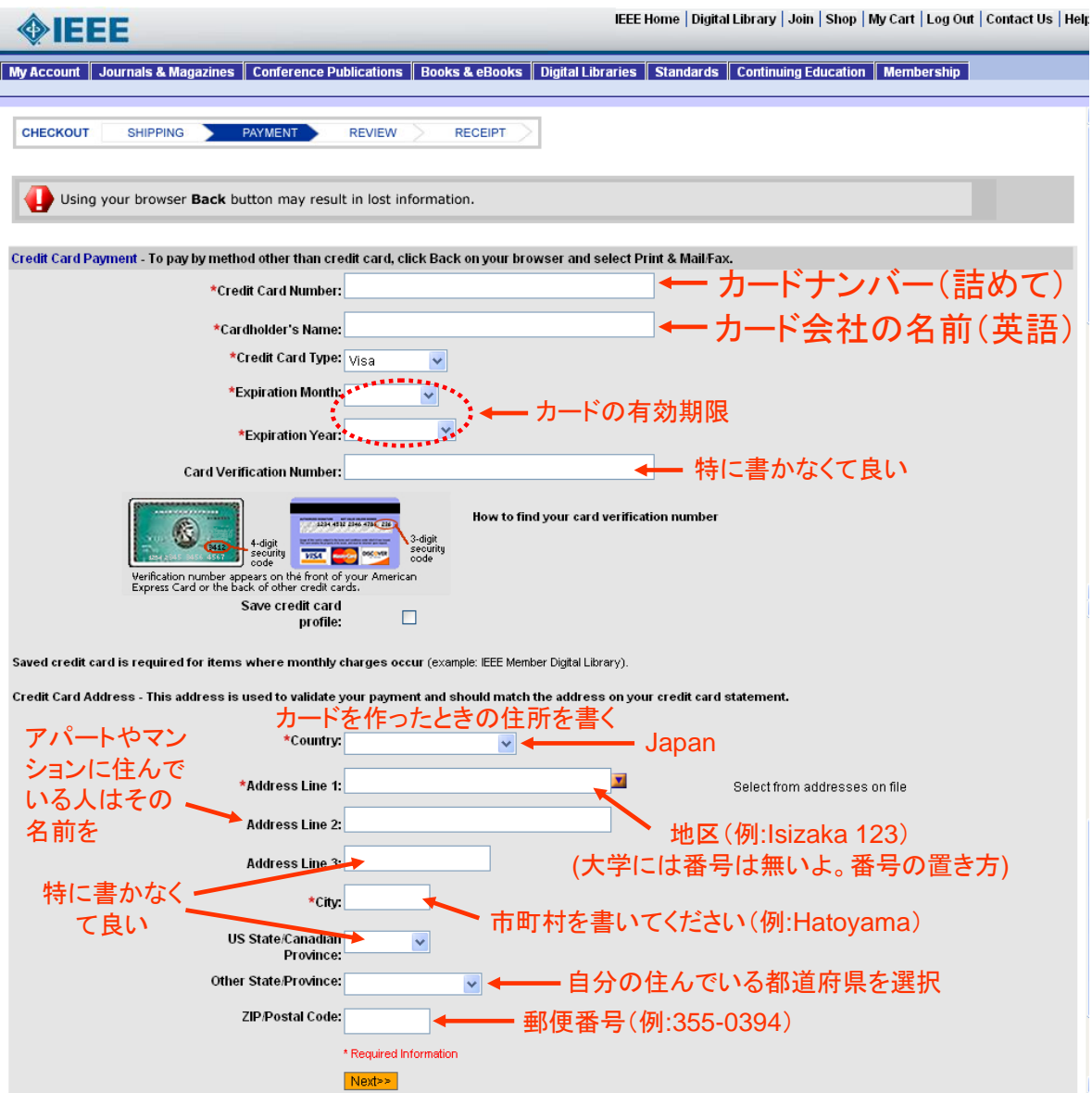

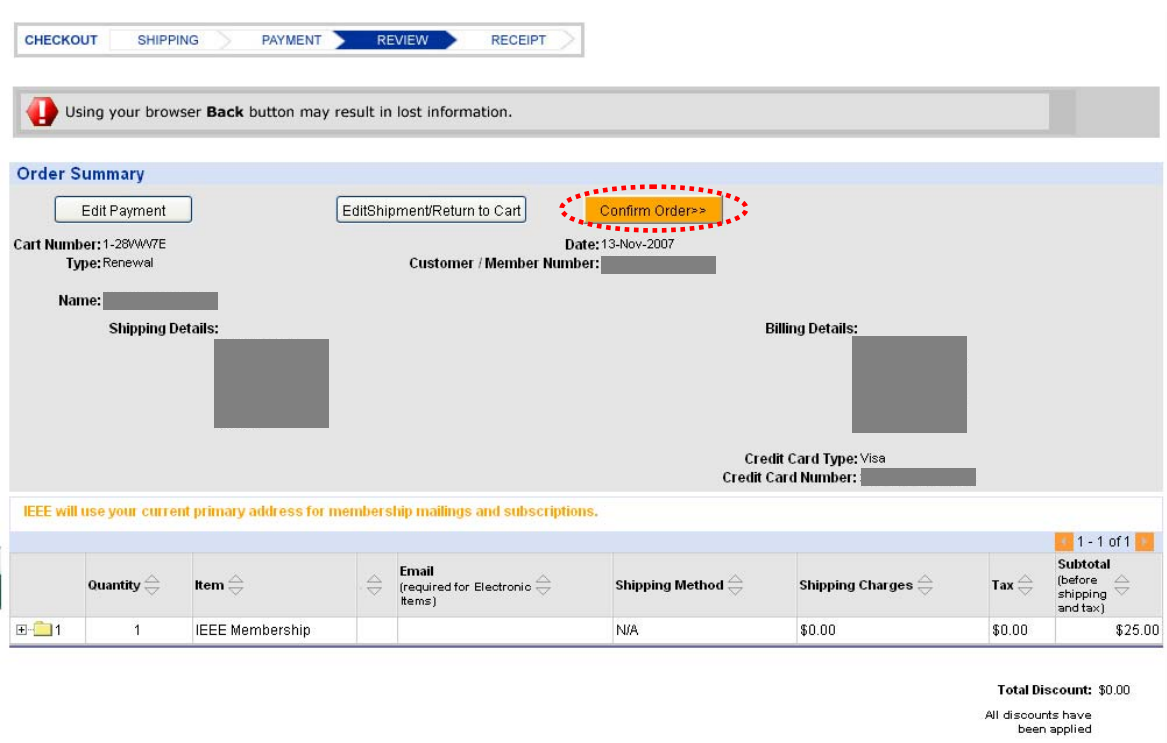

Shipping & Handling: \$0.00 Tax: \$0.00

Order Total(USD): \$25.00

#### 手順14

### このページが領収書になりますので、印刷して保管して下さい

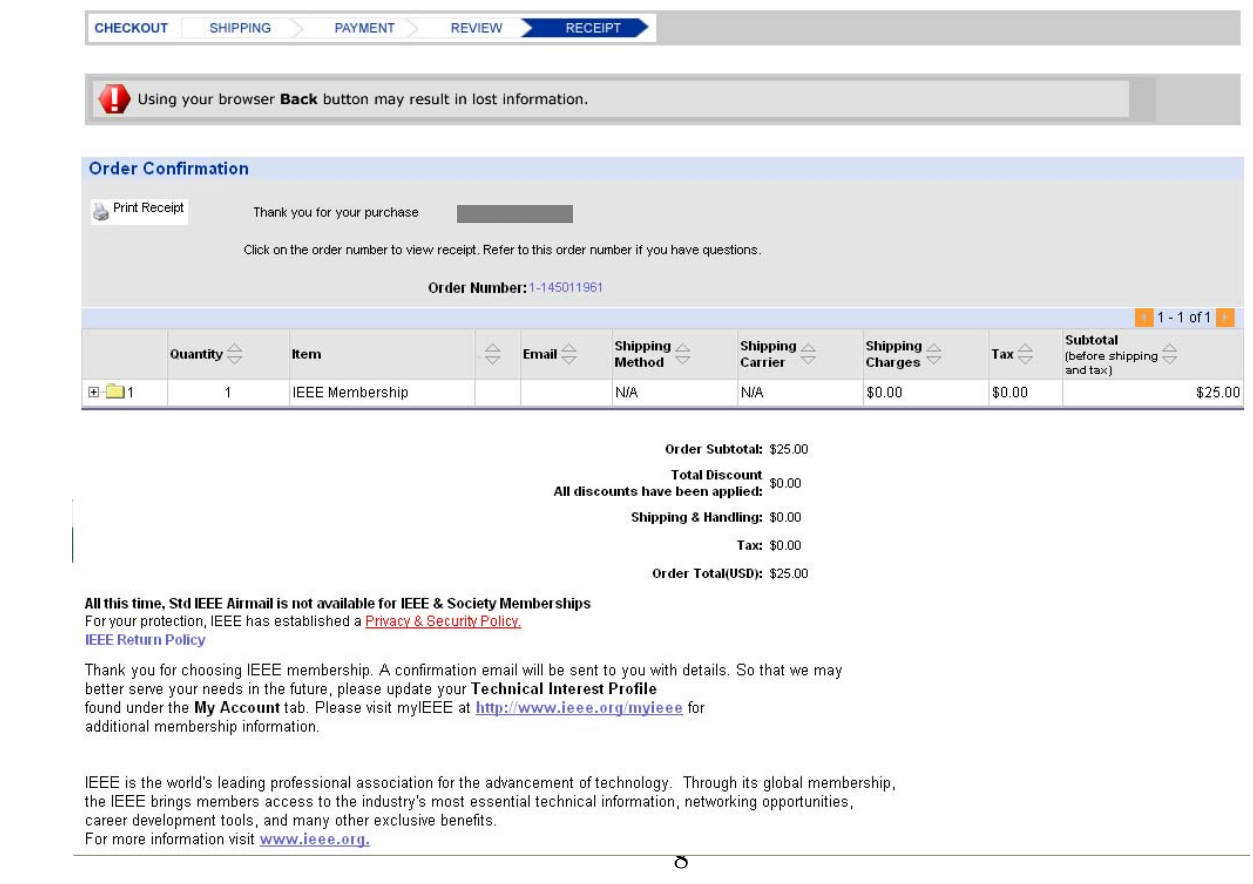